Pham 153450

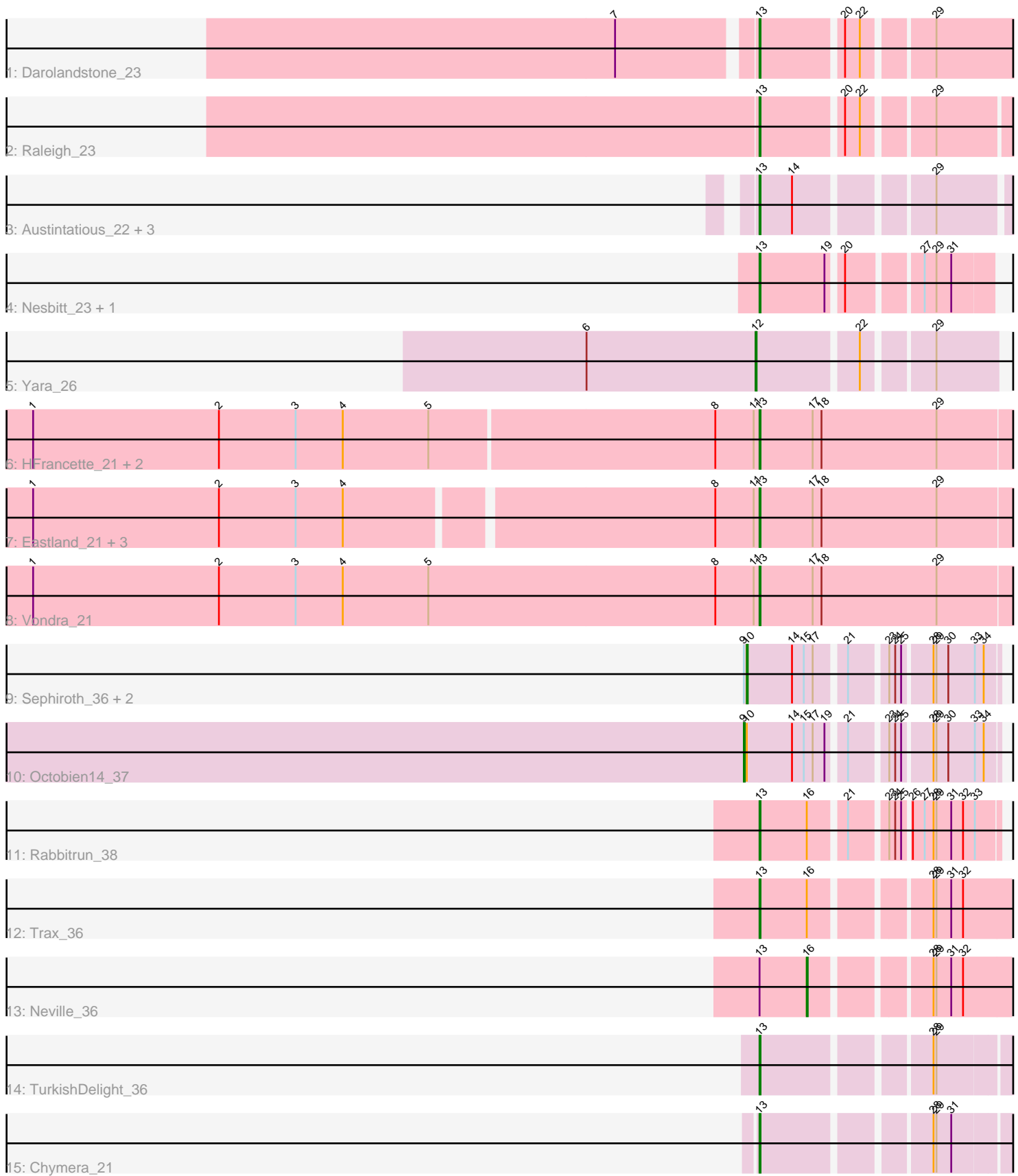

Note: Tracks are now grouped by subcluster and scaled. Switching in subcluster is indicated by changes in track color. Track scale is now set by default to display the region 30 bp upstream of start 1 to 30 bp downstream of the last possible start. If this default region is judged to be packed too tightly with annotated starts, the track will be further scaled to only show that region of the ORF with annotated starts. This action will be indicated by adding "Zoomed" to the title. For starts, yellow indicates the location of called starts comprised solely of Glimmer/GeneMark auto-annotations, green indicates the location of called starts with at least 1 manual gene annotation.

# Pham 153450 Report

This analysis was run 04/28/24 on database version 559.

Pham number 153450 has 26 members, 0 are drafts.

Phages represented in each track:

- Track 1 : Darolandstone 23
- Track 2 : Raleigh 23
- Track 3 : Austintatious\_22, Bioscum\_22, Ididsumtinwong\_22, PapayaSalad\_22
- Track 4 : Nesbitt\_23, AbbeyMikolon\_23
- Track 5 : Yara\_26
- Track 6 : HFrancette\_21, Cumberbatch\_21, Ignacio\_21
- Track 7 : Eastland\_21, AxeJC\_21, Eklok\_21, Piccadilly\_21
- Track 8 : Vondra\_21
- Track 9 : Sephiroth\_36, Syleon\_36, Kudefre\_35
- Track 10 : Octobien14\_37
- Track 11 : Rabbitrun 38
- Track 12 : Trax\_36
- Track 13 : Neville\_36
- Track 14 : TurkishDelight\_36
- Track 15 : Chymera 21

## **Summary of Final Annotations (See graph section above for start numbers):**

The start number called the most often in the published annotations is 13, it was called in 20 of the 26 non-draft genes in the pham.

Genes that call this "Most Annotated" start:

• AbbeyMikolon\_23, Austintatious\_22, AxeJC\_21, Bioscum\_22, Chymera\_21, Cumberbatch\_21, Darolandstone\_23, Eastland\_21, Eklok\_21, HFrancette\_21, Ididsumtinwong\_22, Ignacio\_21, Nesbitt\_23, PapayaSalad\_22, Piccadilly\_21, Rabbitrun\_38, Raleigh\_23, Trax\_36, TurkishDelight\_36, Vondra\_21,

Genes that have the "Most Annotated" start but do not call it: • Neville 36,

Genes that do not have the "Most Annotated" start: • Kudefre\_35, Octobien14\_37, Sephiroth\_36, Syleon\_36, Yara\_26,

## **Summary by start number:**

### Start 9:

- Found in 4 of 26 ( 15.4% ) of genes in pham
- Manual Annotations of this start: 1 of 26
- Called 25.0% of time when present
- Phage (with cluster) where this start called: Octobien14 37 (DU1),

#### Start 10:

- Found in 4 of 26 ( 15.4% ) of genes in pham
- Manual Annotations of this start: 3 of 26
- Called 75.0% of time when present

• Phage (with cluster) where this start called: Kudefre 35 (DU1), Sephiroth 36 (DU1), Syleon\_36 (DU1),

Start 12:

- Found in 1 of 26 ( 3.8% ) of genes in pham
- Manual Annotations of this start: 1 of 26
- Called 100.0% of time when present
- Phage (with cluster) where this start called: Yara\_26 (BN),

#### Start 13:

- Found in 21 of 26 ( 80.8% ) of genes in pham
- Manual Annotations of this start: 20 of 26
- Called 95.2% of time when present
- Phage (with cluster) where this start called: AbbeyMikolon\_23 (BL),

Austintatious\_22 (BC3), AxeJC\_21 (BP), Bioscum\_22 (BC3), Chymera\_21 (singleton), Cumberbatch\_21 (BP), Darolandstone\_23 (BC2), Eastland\_21 (BP), Eklok\_21 (BP), HFrancette\_21 (BP), Ididsumtinwong\_22 (BC3), Ignacio\_21 (BP), Nesbitt\_23 (BL), PapayaSalad\_22 (BC3), Piccadilly\_21 (BP), Rabbitrun\_38 (DU2), Raleigh\_23 (BC2), Trax\_36 (DU2), TurkishDelight\_36 (singleton), Vondra\_21 (BP),

## Start 16:

- Found in 3 of 26 ( 11.5% ) of genes in pham
- Manual Annotations of this start: 1 of 26
- Called 33.3% of time when present
- Phage (with cluster) where this start called: Neville 36 (DU2),

#### **Summary by clusters:**

There are 8 clusters represented in this pham: singleton, BL, BN, BP, DU1, DU2, BC2, BC3,

Info for manual annotations of cluster BC2: •Start number 13 was manually annotated 2 times for cluster BC2.

Info for manual annotations of cluster BC3: •Start number 13 was manually annotated 4 times for cluster BC3.

Info for manual annotations of cluster BL: •Start number 13 was manually annotated 2 times for cluster BL.

Info for manual annotations of cluster BN: •Start number 12 was manually annotated 1 time for cluster BN. Info for manual annotations of cluster BP: •Start number 13 was manually annotated 8 times for cluster BP.

Info for manual annotations of cluster DU1: •Start number 9 was manually annotated 1 time for cluster DU1. •Start number 10 was manually annotated 3 times for cluster DU1.

Info for manual annotations of cluster DU2: •Start number 13 was manually annotated 2 times for cluster DU2. •Start number 16 was manually annotated 1 time for cluster DU2.

#### **Gene Information:**

Gene: AbbeyMikolon\_23 Start: 18386, Stop: 18598, Start Num: 13 Candidate Starts for AbbeyMikolon\_23: (Start: 13 @18386 has 20 MA's), (19, 18452), (20, 18464), (27, 18530), (29, 18542), (31, 18557),

Gene: Austintatious\_22 Start: 17098, Stop: 17331, Start Num: 13 Candidate Starts for Austintatious\_22: (Start: 13 @17098 has 20 MA's), (14, 17131), (29, 17254),

Gene: AxeJC\_21 Start: 17926, Stop: 18183, Start Num: 13 Candidate Starts for AxeJC\_21: (1, 17209), (2, 17398), (3, 17476), (4, 17524), (8, 17881), (11, 17920), (Start: 13 @17926 has 20 MA's), (17, 17980), (18, 17989), (29, 18106),

Gene: Bioscum\_22 Start: 17134, Stop: 17367, Start Num: 13 Candidate Starts for Bioscum\_22: (Start: 13 @17134 has 20 MA's), (14, 17167), (29, 17290),

Gene: Chymera\_21 Start: 17166, Stop: 17393, Start Num: 13 Candidate Starts for Chymera\_21: (Start: 13 @17166 has 20 MA's), (28, 17319), (29, 17322), (31, 17337),

Gene: Cumberbatch\_21 Start: 17942, Stop: 18202, Start Num: 13 Candidate Starts for Cumberbatch\_21: (1, 17210), (2, 17399), (3, 17477), (4, 17525), (5, 17612), (8, 17897), (11, 17936), (Start: 13 @17942 has 20 MA's), (17, 17996), (18, 18005), (29, 18122),

Gene: Darolandstone\_23 Start: 19517, Stop: 19762, Start Num: 13 Candidate Starts for Darolandstone\_23: (7, 19388), (Start: 13 @19517 has 20 MA's), (20, 19595), (22, 19610), (29, 19673),

Gene: Eastland\_21 Start: 17911, Stop: 18168, Start Num: 13 Candidate Starts for Eastland\_21: (1, 17194), (2, 17383), (3, 17461), (4, 17509), (8, 17866), (11, 17905), (Start: 13 @17911 has 20 MA's), (17, 17965), (18, 17974), (29, 18091),

Gene: Eklok\_21 Start: 17926, Stop: 18183, Start Num: 13 Candidate Starts for Eklok\_21:

(1, 17209), (2, 17398), (3, 17476), (4, 17524), (8, 17881), (11, 17920), (Start: 13 @17926 has 20 MA's), (17, 17980), (18, 17989), (29, 18106),

Gene: HFrancette\_21 Start: 17957, Stop: 18214, Start Num: 13 Candidate Starts for HFrancette\_21: (1, 17225), (2, 17414), (3, 17492), (4, 17540), (5, 17627), (8, 17912), (11, 17951), (Start: 13 @17957 has 20 MA's), (17, 18011), (18, 18020), (29, 18137),

Gene: Ididsumtinwong\_22 Start: 17134, Stop: 17367, Start Num: 13 Candidate Starts for Ididsumtinwong\_22: (Start: 13 @17134 has 20 MA's), (14, 17167), (29, 17290),

Gene: Ignacio\_21 Start: 17957, Stop: 18214, Start Num: 13 Candidate Starts for Ignacio\_21: (1, 17225), (2, 17414), (3, 17492), (4, 17540), (5, 17627), (8, 17912), (11, 17951), (Start: 13 @17957 has 20 MA's), (17, 18011), (18, 18020), (29, 18137),

Gene: Kudefre\_35 Start: 29727, Stop: 29957, Start Num: 10 Candidate Starts for Kudefre\_35: (Start: 9 @29724 has 1 MA's), (Start: 10 @29727 has 3 MA's), (14, 29772), (15, 29784), (17, 29793), (21, 29820), (23, 29853), (24, 29859), (25, 29865), (28, 29892), (29, 29895), (30, 29907), (33, 29934), (34, 29943),

Gene: Nesbitt\_23 Start: 18458, Stop: 18670, Start Num: 13 Candidate Starts for Nesbitt\_23: (Start: 13 @18458 has 20 MA's), (19, 18524), (20, 18536), (27, 18602), (29, 18614), (31, 18629),

Gene: Neville\_36 Start: 31076, Stop: 31258, Start Num: 16 Candidate Starts for Neville\_36: (Start: 13 @31028 has 20 MA's), (Start: 16 @31076 has 1 MA's), (28, 31181), (29, 31184), (31, 31199), (32, 31211),

Gene: Octobien14\_37 Start: 30411, Stop: 30644, Start Num: 9 Candidate Starts for Octobien14\_37: (Start: 9 @30411 has 1 MA's), (Start: 10 @30414 has 3 MA's), (14, 30459), (15, 30471), (17, 30480), (19, 30492), (21, 30507), (23, 30540), (24, 30546), (25, 30552), (28, 30579), (29, 30582), (30, 30594), (33, 30621), (34, 30630),

Gene: PapayaSalad\_22 Start: 17109, Stop: 17342, Start Num: 13 Candidate Starts for PapayaSalad\_22: (Start: 13 @17109 has 20 MA's), (14, 17142), (29, 17265),

Gene: Piccadilly\_21 Start: 17910, Stop: 18167, Start Num: 13 Candidate Starts for Piccadilly\_21: (1, 17193), (2, 17382), (3, 17460), (4, 17508), (8, 17865), (11, 17904), (Start: 13 @17910 has 20 MA's), (17, 17964), (18, 17973), (29, 18090),

Gene: Rabbitrun\_38 Start: 31471, Stop: 31689, Start Num: 13 Candidate Starts for Rabbitrun\_38: (Start: 13 @31471 has 20 MA's), (Start: 16 @31519 has 1 MA's), (21, 31552), (23, 31585), (24, 31591), (25, 31597), (26, 31603), (27, 31615), (28, 31624), (29, 31627), (31, 31642), (32, 31654), (33, 31666),

Gene: Raleigh\_23 Start: 19748, Stop: 19987, Start Num: 13 Candidate Starts for Raleigh\_23: (Start: 13 @19748 has 20 MA's), (20, 19826), (22, 19841), (29, 19904),

Gene: Sephiroth\_36 Start: 29898, Stop: 30128, Start Num: 10 Candidate Starts for Sephiroth\_36: (Start: 9 @29895 has 1 MA's), (Start: 10 @29898 has 3 MA's), (14, 29943), (15, 29955), (17, 29964), (21, 29991), (23, 30024), (24, 30030), (25, 30036), (28, 30063), (29, 30066), (30, 30078), (33, 30105), (34, 30114),

Gene: Syleon\_36 Start: 29820, Stop: 30050, Start Num: 10 Candidate Starts for Syleon\_36: (Start: 9 @29817 has 1 MA's), (Start: 10 @29820 has 3 MA's), (14, 29865), (15, 29877), (17, 29886), (21, 29913), (23, 29946), (24, 29952), (25, 29958), (28, 29985), (29, 29988), (30, 30000), (33, 30027), (34, 30036),

Gene: Trax\_36 Start: 31334, Stop: 31564, Start Num: 13 Candidate Starts for Trax\_36: (Start: 13 @31334 has 20 MA's), (Start: 16 @31382 has 1 MA's), (28, 31487), (29, 31490), (31, 31505), (32, 31517),

Gene: TurkishDelight\_36 Start: 34260, Stop: 34487, Start Num: 13 Candidate Starts for TurkishDelight\_36: (Start: 13 @34260 has 20 MA's), (28, 34413), (29, 34416),

Gene: Vondra\_21 Start: 17962, Stop: 18219, Start Num: 13 Candidate Starts for Vondra\_21: (1, 17224), (2, 17413), (3, 17491), (4, 17539), (5, 17626), (8, 17917), (11, 17956), (Start: 13 @17962 has 20 MA's), (17, 18016), (18, 18025), (29, 18142),

Gene: Yara\_26 Start: 20240, Stop: 20461, Start Num: 12 Candidate Starts for Yara\_26: (6, 20069), (Start: 12 @20240 has 1 MA's), (22, 20336), (29, 20399),